#### **ABSTRAK**

Laboratorium Komputer Fakultas Teknik Infomatika Universitas Kristen Maranatha saat ini masih melakukan penerimaan dan pendaftaran calon staf secara manual. Untuk mengatasi masalah tersebut dibuatlah sistem secara *online*untuk mempermudah kepala laboratorium dan para calon staf dalam menerima pengumuman dan melakukan pengujian secara *online*.Aplikasi Lowongan Staf Laboratorium Komputer (Studi Kasus: Fakultas Teknologi Informasi), memiliki fiturmengelola pengumuman, mengelola lowongan, mengelola soal dan mengelola test secara online. Dengan sistem tersebut, calon staf dapat mengetahui lowongan secara cepat dan mendaftar secara *online.*Sistem yang dikembangkan menggunakan bahasa pemrograman PHP, dan sistem pengelola basis data MySQL. Perancangannya menggunakan beberapa *tools*, seperti *flowchart*¸ *DFD*, dan *entity relationship diagram*.

Kata kunci: pengumuman, lowongan staf, soal, test online, laboratorium komputer

### *ABSTRACT*

*Computer Laboratory in Faculty of Information Technology Maranatha Christian University is currently conducting acceptance and registration of prospective staff manually. To overcome these problems,this research focuses on the development of online system to facilitate the head of the laboratorium and prospective staff to receive announcements and online testing. Computer Laboratory Staff Job Application (Case Study: Faculty of Informatics), has some features to manage announcements, manage job, manage questions and manage the test online. With this system, prospective staff can quickly determine the announcements and apply online. The system was developed using the PHP programming language and MySQL database manager system. Its design using several tools, such as flowcharts ¸ DFD and entity relationship diagrams.*

*Keywords: Announcements, job vacancy, questions,online test, Computer Laboratory*

### **DAFTAR ISI**

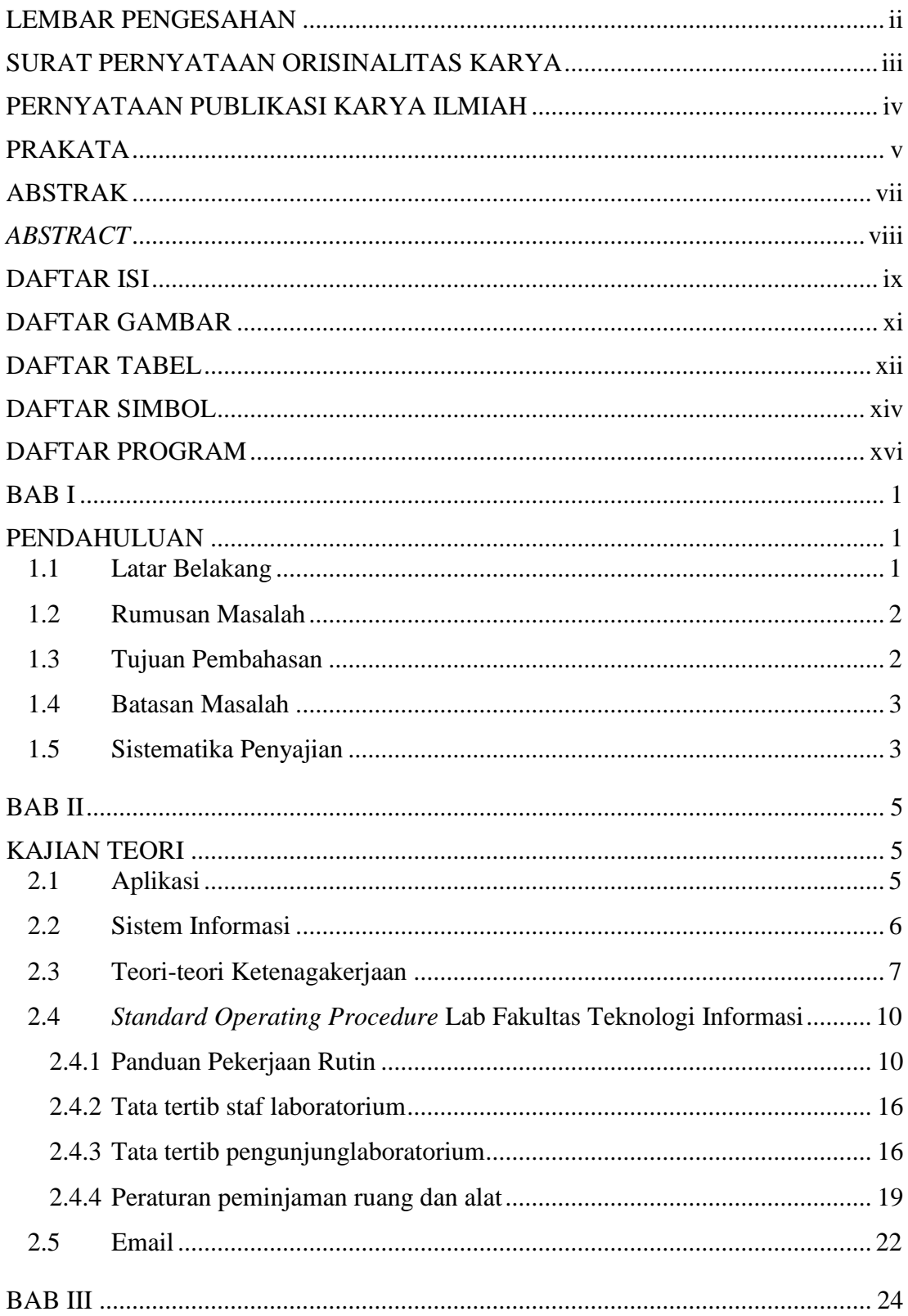

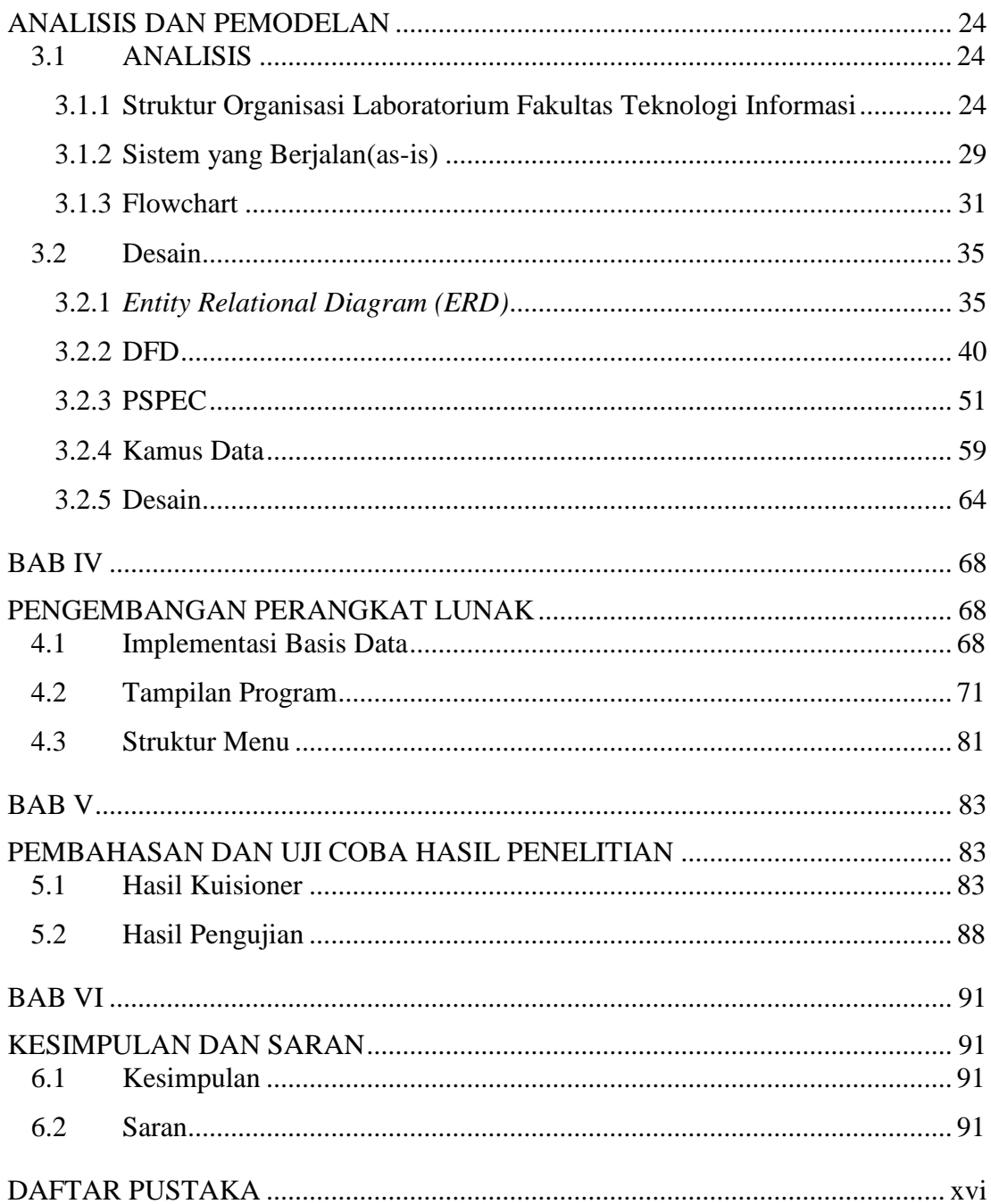

## **DAFTAR GAMBAR**

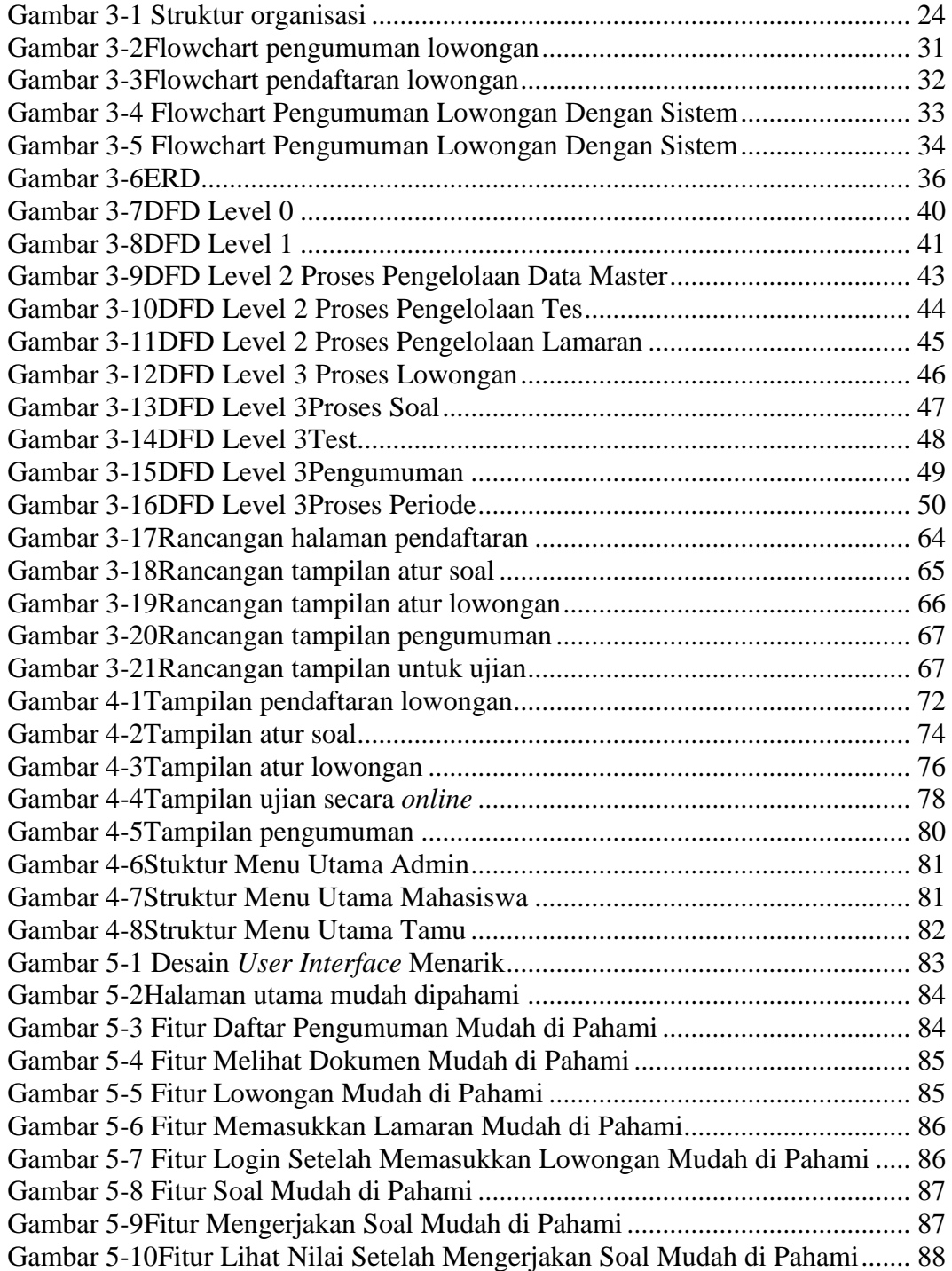

# **DAFTAR TABEL**

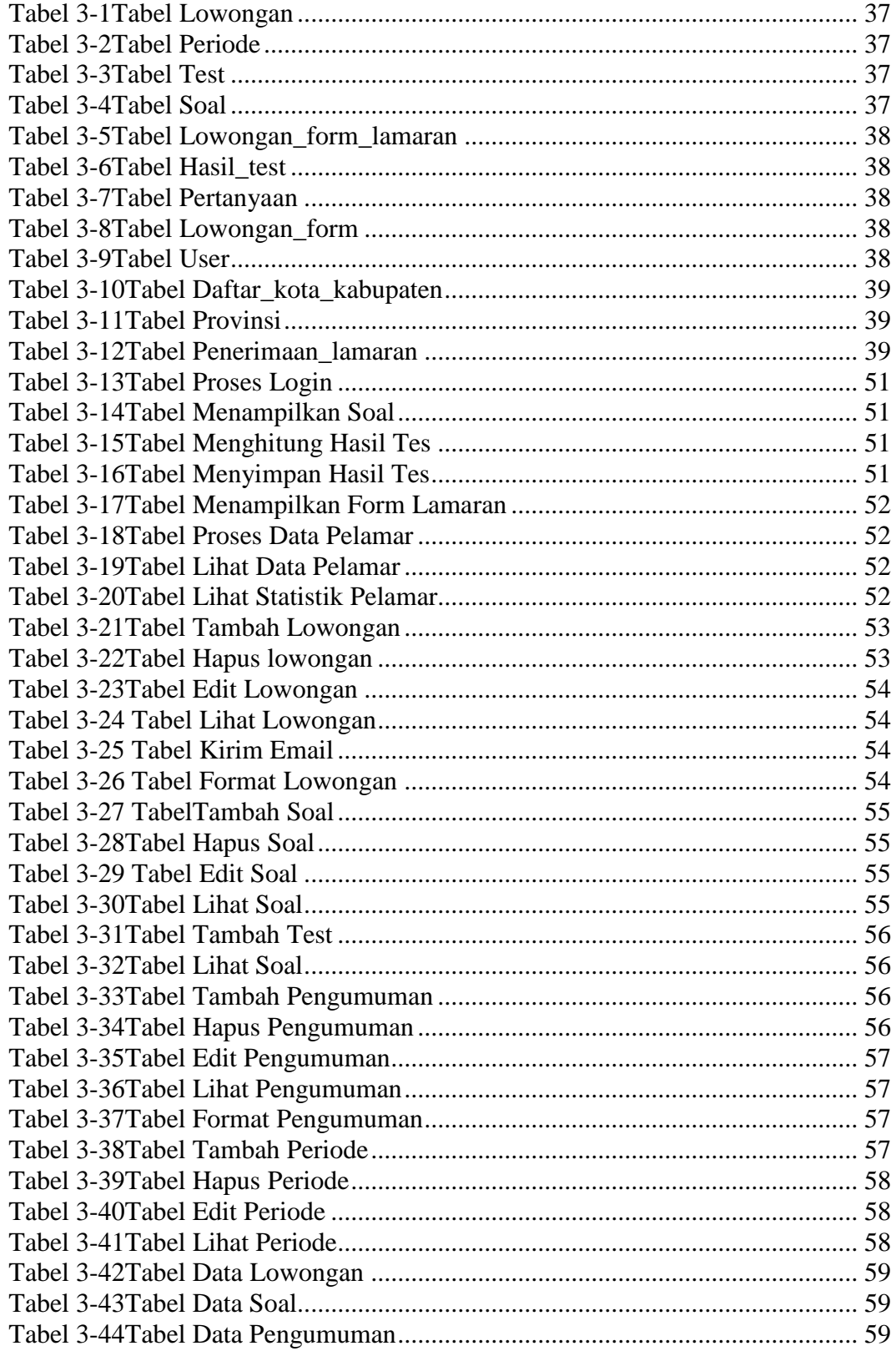

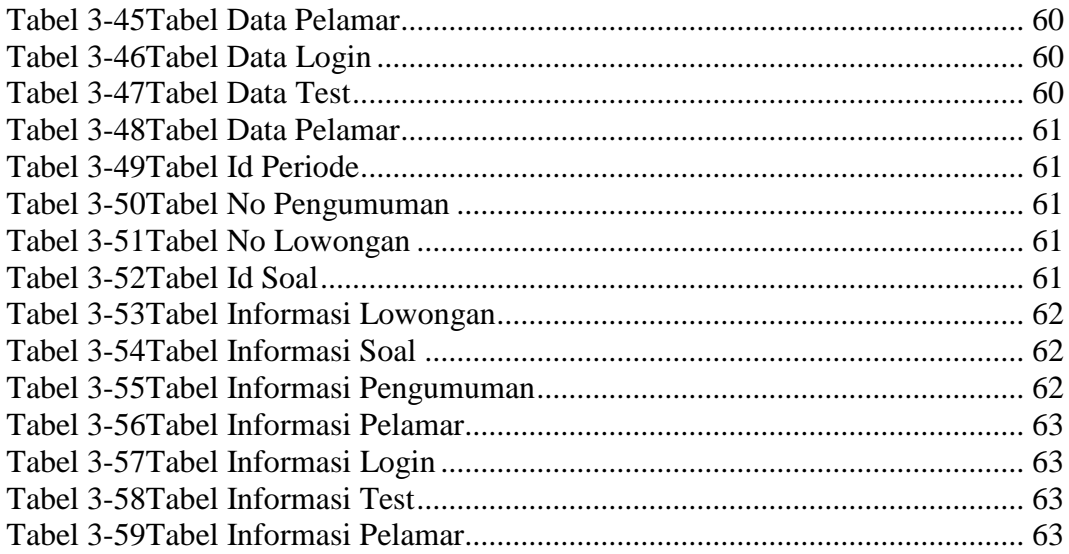

## **DAFTAR SIMBOL**

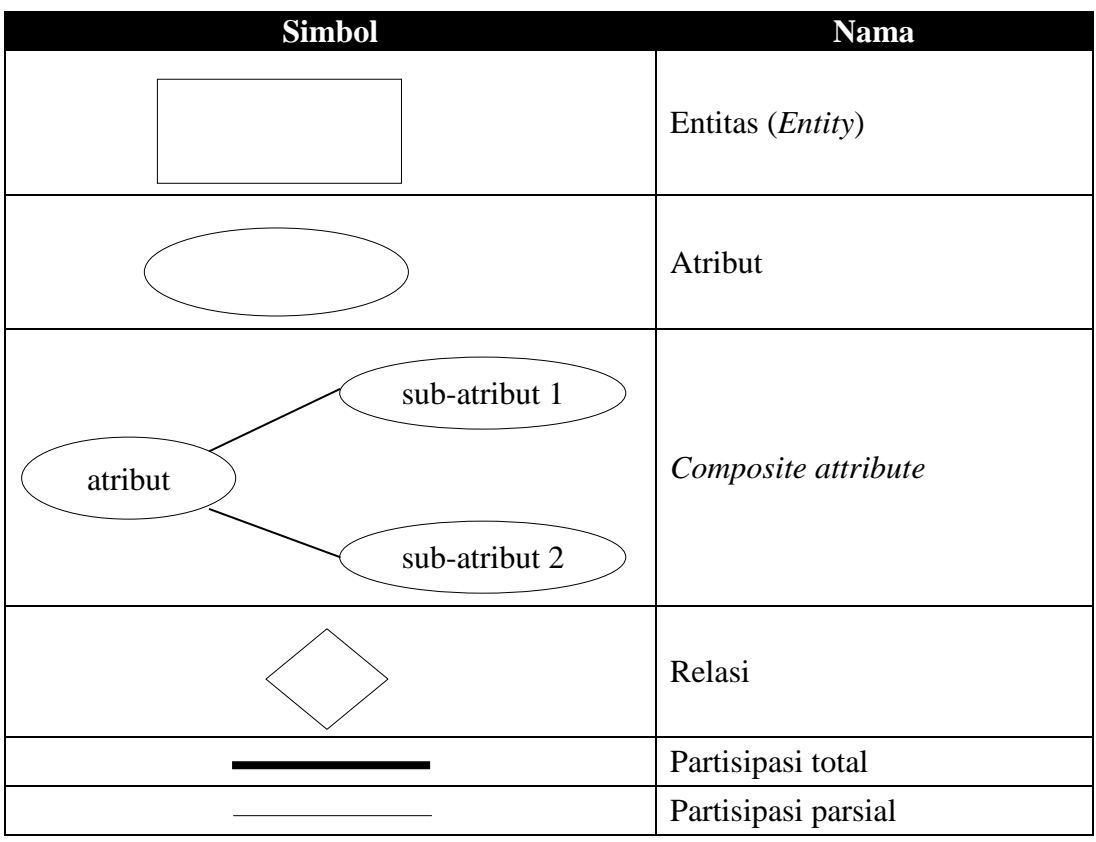

1. Simbol *Entity Relational Diagram* [1]

2. Simbol *Flowchart* Dokumen [2]

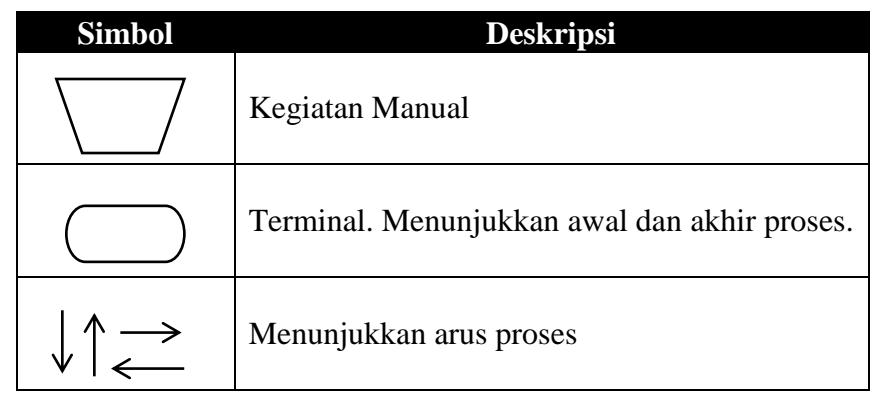

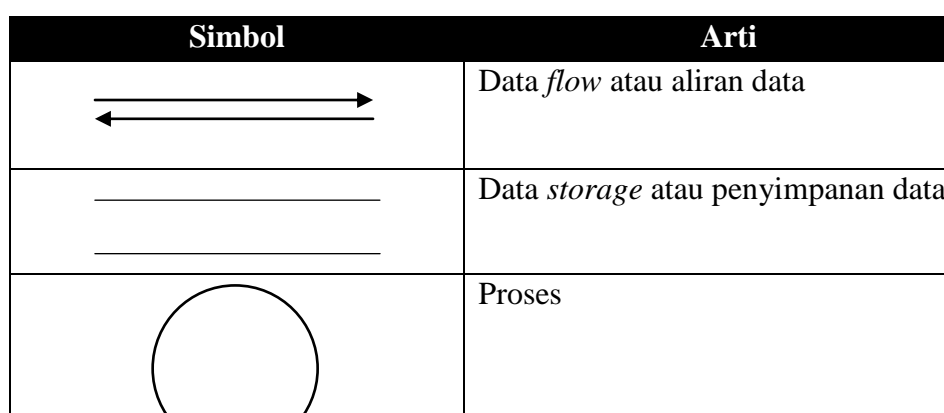

Entitas

3. Simbol yang digunakan dalam pembuatan DFD [3]

# **DAFTAR PROGRAM**

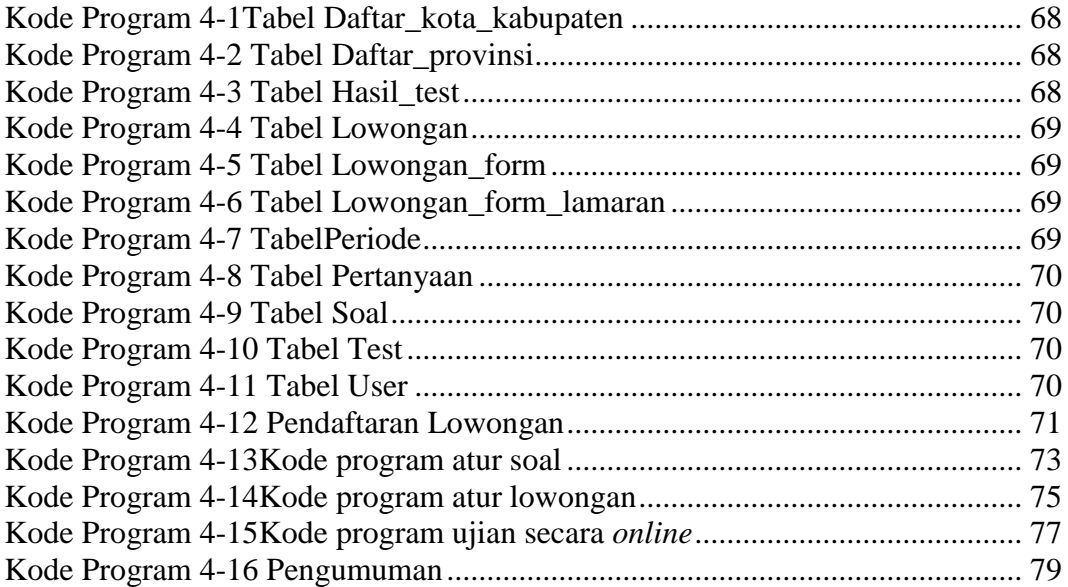